# METHODE DE DETERMINATION DU PROFIL DE LA CONSTANTE DIELECTRIOUE A PARTIR DE LA CONNAISSANCE DU CHAMP ELECTRIOUE\*

Ali OKTAY\*\*

## **RESUME**

La détermination d'un profil de constante diélectrique est un problème de *grand intiret susceptible d 'applications nombreuses dans la conception de compo·*  sants micro-ondes. L'objet de cet étude est de reconstruire un profil de constante *diélectrique dans un guide d'onde rectangulaire rempli inhomogènement de matériaux diélectrique, à partir de la connaissance de la configuration du champ électrique.* 

*Cette mithode donne un moyen technique pour connaitre des proprietes d'un matériaux diélectriques traités par des hyperfréquences en vue de réaliser des applicateurs assura nt un transfert efficace d 'energie.* 

## **ABSTRACT**

*Determine of a dielectric constant profile* is *a very important probleme that is susceptible to several applications in microwave devices. The purpose of this con· tribution* is *to reconstruct a dielectric constant profile in a rectangular waveguide that {illed an inhomogeneous dielectric materials by means of electric field confi· guration.* 

*This method gives a technical mean for known the properties of a dielectric materials those treated by microwaves in order to realiz e the applicators insuring an effective transfert of energy.* 

### ÖZET

*Içinde homojen olmayan dielektrikler bulunan bir hacimdeki elektromagnetik dalga* yayılımı, rtamındielektrik *sabiti profiline* bağlı *olarak* değişir. Çeşitli *dielek·*  triklerin karışımları veya farklı dielektrik malzemelerin yanyana birleştirilmeleriyle luşturulan *ho mojen olmayan* ortamlarındielektrik *sabiti profilinin (dielektrik pro· {ilinin) bilinmesi ve bunun elektromagnetik alan* eğerlerin <sup>e</sup>*göre* değişi minin *tayin* 

<sup>\*</sup> *Partie experimentale a ete faite al' U.S.T.O -Algerie.* 

<sup>\*\*</sup> *Doç. Dr.; Dept. de Genie Electronique Universit e* ludağ *Bursa - Turquie.* 

. *edilmesi, bu ortamlardaki elektromagnetik* algaların yı lma *özelliklerinden yarar·*  lanarak mikrodalga tekniğinde kullanılan yeni eleman ve düzenlerin gerçekleştiril*mesi mümkün* olmaktadır.

*Bu* alışmada, *homojen olmayan dielek trikler/e* doldurulmuş *bir transmisyon borusunda elektrik* alanı bilindiğine *göredielektrik profilinin tayin edilmesi incelen· mektedir. Bunun iç in, izotrop ve homojen o lmayan bir dielektrikle* doldurulmuş *dikdörtgen kesit/i bir transmisyon borusunda belirli bir dielek trik pro fili gözö nüne*  alınarak *LSE*1 0 *moduna göre dalga* ayı/ımı *incelenerek dalga denklemi elde edi/· mektedir. Fourier serisi* ılımı ku/lanılar.ak , *dalga denklemi Fourier serisi* katsayıla · <mark>rı cinsinden bir Lineer denklem</mark> sistemine dönüştürülmektedir. Geliştirilen bir nüme*rik program* ardımıyle, *belirli bir elektrik* alanı dağılımı *için Fourier* katsayıları *hesaplanarak buna* ilişkindielektrik *profili elde edilmektedir. Bu metod* ardımı la, kapalı *bir hacim* (örneğin *bir transmisyon borusu veya rezonatör) içinde homojen olmayan bir dielektrik* olduğu *zamandielektrik profiline uygun elektrik alan profili veya tersine e/elltrik alan profiline uygun dielektrik profilini bulmak mümkün ol·*  maktadır.

Çalışmanın *deneysel* kısmı, *dikdörtgen kesit/i R 37 standart transmisyo n bo· rusu (66,34x29,50 mm) bilinen dielektriklerle* kısmen *do/durularak borunun* geniş *yüzeyi üzerine enine* açılmış *bir* yarık vasıtasıyle yapılan *elektrik alan ölçmelerine*  dayanır. Gerçekleştirilen *ölçme düzeniyle, borunun enine elektrik alan* dağılımının *belirli* değerleri (eşit ar lıklı *7 alan* değerleri) *ölçülerek , nümerik program* vasıtasıy la *bu* da ılıma ilişkindielektrik *profili* bulunmaktadır. *Bu yolla bulunan dielektrill pro· {ili ile teorik dielek trik profili* arasında *tam bir uygunluk* bulunmaktadır. *Borunun yüzeylerine* yak/aştıkça *ve* dielektri in *süreksiz* olduğu *noktalar* civarında, *elektrik alan ölçmesindeki belirsizlik* arttığından *hesaplanan profil* değerlerinde *belirsizlik de* artmaktadır. *Bu* belirsizliği, *süreksizlik* noktalarında *daha* sık aralıklarla *ölçme· ler yapmak suretiyle en aza indirgemek mümkündür.* 

*Bu metod* yardımıyle, kapalı *bir hacimde* (örneğin *bir mikrodalga* fırınında pişiril <sup>n</sup>*veya kurutulan bir malzeme) elektromagnetik enerji* ışımasına *tabi tutul·*  muş *dielektrik malzemelerin* bazı *fiziksel büyüklüklerinin* sıcaklığı, nemliliği *... ) za· manla* değişim/erini, *elektrik* alanını *öiçmek suretiyle kontrol etmek mümkün olur.* 

## INTRODUCTION

La propagation des ondes électromagnétiques dans les guides remplis inhomogènement de diélectriques est d'un grand intérét depuis plusieurs années. Elle trouve des applications intéressantes dans la conception de composants micro-ondes (déphaseurs, adaptateurs, isolateurs, circulateurs...). Cette inhomogéneité peut résulter soit d'un phénomène naturel lié aux propriétés même des matériaux, soit à la juxtaposition de milieux de natures différentes...

La reconstruction d'un profil de constante diélectrique est un problème actuel de grande importance susceptible d'applications nombreuses. Cette technique est un outil de choix pour connaître les propriétés des matériaux:

 $\cdot$   $-$  En vue de la fabrication d'équipements hyperfréquences destinés aux radars et aux télécommunications,

- En vue de traitement de ces matériaux par des moyens hyperfréquences (cuisson, chauffage). Il s'agit dans ce cas de connaître leurs propriétés aux différents stades du processus afin de pouvoir réaliser des applicateurs assurant un transfert effıcace d'energie,

- Pour controler un paramètre physique, par exemple l'humidité, pendant le deroulement d'un traitement,

 $-44-$ 

- En médecine, il est possible de diagnostiquer certaines maladies qui produisent un changement du contenu en eau des tissus.

Dans tous les cas la connaissance de la distribution du champ électrique dans ces matériaux suppose celle de la constante diélectrique lorsque l'on assimile leur perméabilité à celle du vide.

L'objet de notre étude est de reconstruire un profil de constante diélectrique dans un guide d'ondes rectangulaire rempli inhomogènement de matériaux diélectriques, à partir de la connaissance de la configuration du champ électrique.

## ETUDE GENERALE

Nous considérons un guide d'onde rectangulaire rempli par un diélectrique inhomogene et isotrope dont la constante dielectrique  $\epsilon$  (x) est variable dans un plan transverse suivant la direction x (fig. 1).

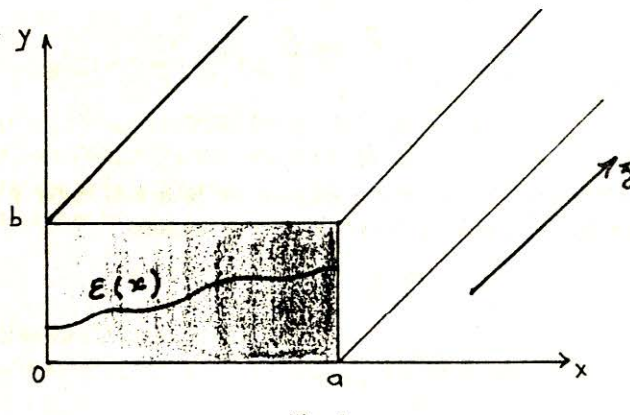

Fig. : 1

Dans un tel milieu démuni des courants et des charges, les équations de Maxwell s'ecrivent:

$$
\operatorname{rot} \vec{E} = -j \omega \mu_0 \vec{H}
$$
 (1)

$$
\operatorname{rot}\vec{H} = j \omega \epsilon(x) \vec{E}
$$
 (2)

$$
\text{div }\overrightarrow{D} = 0 \tag{3}
$$

$$
\operatorname{div} \mathbf{H} = 0 \tag{4}
$$

A partir de expression (1) et (2), on déduit les équations de propagation de champ électrique et magnétique:

$$
\Delta E - \gamma^2 \text{ (x) } \stackrel{\rightarrow}{E} = -\text{ grad } [\stackrel{\rightarrow}{E} \cdot \frac{\text{grad } \epsilon \text{ (x)}}{\epsilon \text{ (x)}} ] \tag{5}
$$

$$
\Delta H - \gamma^2 \text{ (x) } \vec{H} = \text{rot } \vec{H} \wedge \frac{\text{grad } \epsilon \vec{(x)}}{\epsilon \text{ (x)}}
$$
 (6)

 $-45-$ 

ou  $\gamma^2$  (x) =  $-\omega^2$   $\mu_0 \in (x)$  est la constante de propagation.

Dans les guides inhomogènes, les modes de propagation que nous aurons à considérer n'appartiennent pas en général aux types  $\vec{E}$  ou  $\vec{H}$  mais sont une combinaison linéaire de ces deux modes et que d'une façon générale on obtient les modes de propagation de base à partir des potentiels de Hertz électrique et magnétique dont les composantes sont toujours dans le plan de seetion droite et dirigees normalement au plan YOZ.

A partir du potentiel de Hertz magnétique nous obtenons une solution ne comportant pas de composante electrique normale au plan YOZ, la composante longitudinale existe seule, un tel mode est dit L.S.E (Longitudinal Section Electric). On définit de la même maniére le mode L.S.M (Longitudinal Section Magnétique) en considérant le potentiel de Hertz électrique [1], [5].

Pour le mode L.S.E, le champ électrique peut s'écrire à partir d'une fonction vectorielle  $\vec{\Phi}$  appelée "potentiel magnétique de Hertz".

$$
\vec{E} = \text{rot } \vec{\Phi}
$$

$$
H = -\frac{1}{j \omega \mu_0} \cot \cot \Phi
$$

De la même manière, le champ magnétique peut être défini à partir d'une fonction vectorielle  $\vec{\psi}$  applée "potentiel électrique de Hertz"

$$
\vec{E} = \frac{1}{j \omega \epsilon (x)} \text{rot rot } \vec{\Psi}
$$
 (8)

(7)

## EQUATION DE PROPAGATION DU MODE LSE

Nous proposons une méthode qui permet de trouver le profil de la constante diélectrique à partir de la mesure de la variation de composante  $E_V$  du champ électrique en fonction de la position  $x$  dans un dispositif simple compremant un guide d'onde rectangulaire rempli d'un milieu inhomogène en mode fondamentale  $LSE<sub>1.0</sub>$ .

La composante génératrice du mode LSE est le potentiel magnétique de Hertz dirigé suivant le grand côté du guide:

$$
\vec{\Phi}(x, y, z) = \Phi(x, y) \exp(-\gamma_g z) \vec{u}_x
$$
 (9)

et done l'equation de propagation s'ecnt:

$$
\Delta \phi \left( x, y \right) + \left[ \gamma_g^2 - \gamma^2 \left( x \right) \right] \phi \left( x, y \right) = 0 \tag{10}
$$

où  $\gamma_g$  est la constante de propagation guidée.

L'équation caractérisque du mode LSE se présente sous la forme d'une équation différentielle du second ordre à deux variables. En utilisant la méthode de sépa-

 $-46-$ 

ration des variables et en respectant les conditions aux limites, l'équation (10) devient:

$$
\frac{d^2 \phi (x)}{dx^2} + [\gamma_g^2 - \gamma^2 (x) - (\frac{p\pi}{b})^2] \phi (x) = 0
$$
 (11)

Avec le changement de variable suivant

$$
\zeta = \frac{\pi x}{2a} \tag{12}
$$

$$
\frac{d^2 \phi (x)}{dx^2} = \left(\frac{\pi}{2a}\right)^2 \frac{d^2 \phi (\zeta)}{d \zeta^2}
$$
 (13)

et l'équation de propagation s'écrit:

$$
\frac{\mathrm{d}^2 \phi(\zeta)}{\mathrm{d} \zeta^2} + \mathrm{g}(\zeta) \phi(\zeta) = 0 \tag{14}
$$

$$
g(\zeta) = \left(\frac{2a}{\pi}\right)^2 \left[\gamma_g^2 - \gamma^2(\zeta) - \left(\frac{p\pi}{b}\right)^2\right]
$$
 (15)

L'équation  $(14)$  est identifiée a l'équation de Hill où le coéfficient g  $(5)$  répresente une fonction définie sur une intervalle de largeur  $\pi$ . Cette fonction peut être décomposée en une série de Fourier.

Ainsi on pourra écrire

$$
g(\zeta) = 1 + 2 \sum_{n=1}^{\infty} g_n \cos 2n \zeta
$$
 (16)

 $g(\zeta)$  est fonction de l'inhomogénéité.

Dans notre étude, nous traitons le cas où le diélectrique est sans perte:

$$
\gamma_{\rm g} = \mathbf{j} \, \beta_{\rm g} \tag{17}
$$

$$
\gamma\left(\zeta\right) = j\,\omega\,\sqrt{\mu_0\,\epsilon_0\,\epsilon_{\rm r}\left(\zeta\right)}\tag{18}
$$

Pour le mode LSE<sub>10</sub>, l'équation de propagation devient:

$$
\frac{\mathrm{d}^2 \phi(\zeta)}{\mathrm{d} \zeta^2} + \left(\frac{2\mathrm{a}}{\pi}\right)^2 \left[\beta_0^2 \epsilon_\mathrm{r}(\zeta) - \beta_\mathrm{g}^2 \right] \phi(\zeta) = 0 \tag{19}
$$
\n
$$
\beta_0^2 = \omega^2 \mu_0 \epsilon_0
$$

De (16) et (19), on peut écrire:

$$
(\frac{2a}{\pi})^2 (\beta_0^2 \epsilon_r (\zeta) - \beta_{\rm g}^2) = 1 + 2 \sum_{n=1}^{\infty} g_n \cos 2n \zeta
$$
 (20)

Les conditions aux limites:

$$
\phi(\zeta) = 0 \qquad \qquad \text{pour } \begin{vmatrix} \zeta = 0 \\ \zeta = \pi/2 \end{vmatrix}
$$
\n(21)

 $-47-$ 

qui permet à chercher une solution en sin  $(2 \text{ m})$  ce qui revient à mettre le champ  $E_V$  sous forme de sinus à periode complète.

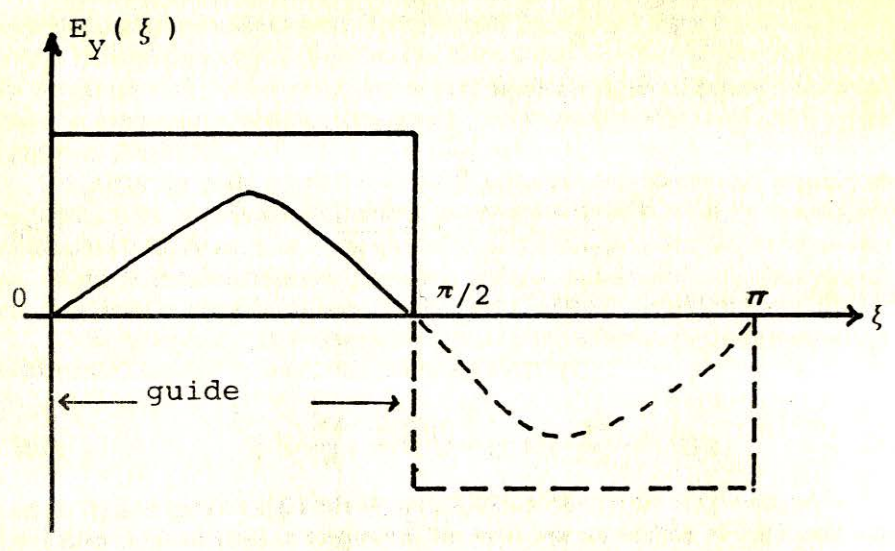

Fig.: 2

On peut écrire:

$$
\phi(\zeta) = \sum_{m=1}^{\infty} C_m \sin(2m \zeta)
$$
\n(22)

et l'équation de propagation se trouve:

$$
\sum_{m=1}^{\infty} \left[ (1-4 \text{ m}^2) \right] C_m \sin \left( 2m \xi \right) + \sum_{n=1}^{\infty} \sum_{m=1}^{\infty} g_n C_m \left[ \sin 2(m+n) \xi + \right]
$$

$$
\sin 2 (m-n) \zeta = 0 \tag{23}
$$

En faisant une identification des termes en sin  $(2 \text{ m}\xi)$ , on obtient un système d'équation homogène:

$$
C_{m} (1 - 4 m^{2}) + \sum_{j=1}^{\infty} \left[ (g_{m-j} - g_{m+j}) \right]. C_{j} = 0
$$
 (24)

Ce systéme représentera une équation pour chaque valeur de m avec comme conditions  $g_0 = 0$  et  $g_{-k} = g_k$ . Le système d'équation (24) peut s'écrire:

$$
C_m + \sum_{j=1}^{\infty} \frac{g_{m+j} - g_{m+j}}{1 - 4m^2} C_j = 0
$$
 (25)

 $-48-$ 

ou encore on peut écrire sous la forme:

$$
\left[\delta_{\mathbf{m},\,\mathbf{j}} + \frac{\mathbf{g}_{\mathbf{m}-\mathbf{j}} - \mathbf{g}_{\mathbf{m}+\mathbf{j}}}{1 - 4\,\mathbf{m}^2}\right] \mathbf{X} \begin{bmatrix} \mathbf{C}_1 \\ \vdots \\ \mathbf{C}_{\mathbf{m}} \end{bmatrix} = 0 \tag{26}
$$

$$
\delta_{\mathbf{m},\,\mathbf{j}} = \begin{bmatrix} 1 \\ 0 \end{bmatrix} \begin{matrix} \sin = \mathbf{j} \\ \sin \mathbf{m} \neq \mathbf{j} \end{matrix}
$$

La résolution de ce systéme d'équations infinies impose un déterminant nul:

$$
\text{Det} \left[ \delta_{m,j} + \frac{g_{m-j} - g_{m+j}}{1 - 4 \, m^2} \right] = 0 \tag{27}
$$

## ANALYSE NUMERIQUE DE LA METHODE

Soit un profil de champ électrique mesuré dans un guide rectangulaire rempli inhomogénement par un diélectrique (fig. 3).

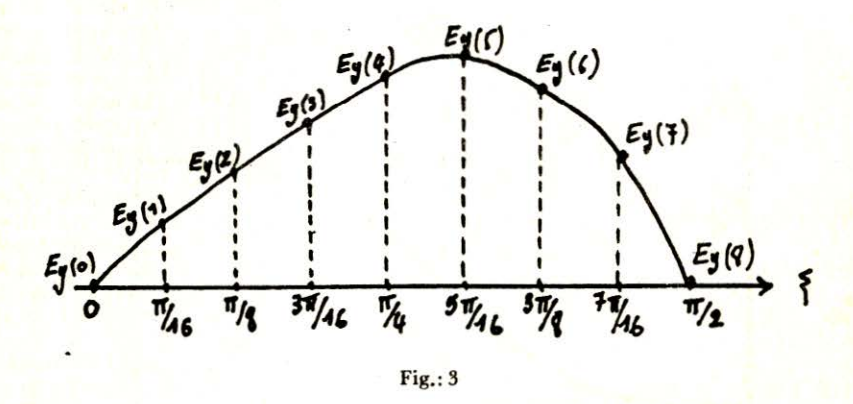

Après avoir le calcul de  $C_m$  (25), le champ électrique s'écrit sous la forme:

$$
E_{y}(\xi) = 1 + \sum_{m=1}^{\infty} C_m \sin(2m \xi)
$$
 (28)

Dans notre étude, la décomposition en série de Fourier est limité à huit termes (C<sub>1</sub> à C<sub>8</sub>). Comme le champ est nul sur les bords du guide ( $\xi = 0$  et  $\xi = \pi/2$ ), le systeme se réduit à 7 équations:

$$
E_y(m) = \sum_{j=1}^{7} C(j) \sin(2j.m. \frac{\pi}{16})
$$
 (29)

 $-49-$ 

A partir de la connaissance des coefficients C<sub>m</sub>, le systeme (25) s'écrit sous la forme :

$$
[G (m, j)] X [g (m)] = [C (m)] \qquad (30)
$$

ou

1993

$$
\left|\n\begin{array}{c}\nG(m,j) = G_0(m,j) / 4 m^2 - 1 \\
G_0(m,j) = C(m+j) + C(m-j) \\
\hline\n-G(j-m) \quad j > m\n\end{array}\n\right|
$$

Par la résolution du systéme déquations (30), on obtient les coefficients g<sub>n</sub> qu'ils permettent à reconstituer le profil de la constante diélectrique

$$
\epsilon_{r}(\zeta) = \frac{\beta_{g}^{2} + (\pi/2a)^{2} [1 + 2 \frac{\zeta}{n} \frac{\zeta}{2} \frac{\zeta}{1} \frac{\zeta}{2} \frac{\zeta}{2} \frac{\zeta}{2} \frac{\zeta}{2} \frac{\zeta}{2} \frac{\zeta}{2} \frac{\zeta}{2} \frac{\zeta}{2}}{\omega^{2} \mu_{0} \epsilon_{0}}
$$
(31)

On a étudié particulairement un exemple de profil donné par la figure 4 où

$$
\epsilon = \epsilon_0 \left[ 2 - \frac{9}{8} \cos \left( 2 \zeta \right) + \frac{1}{8} \left( 6 \zeta \right) \right]
$$
 (32)

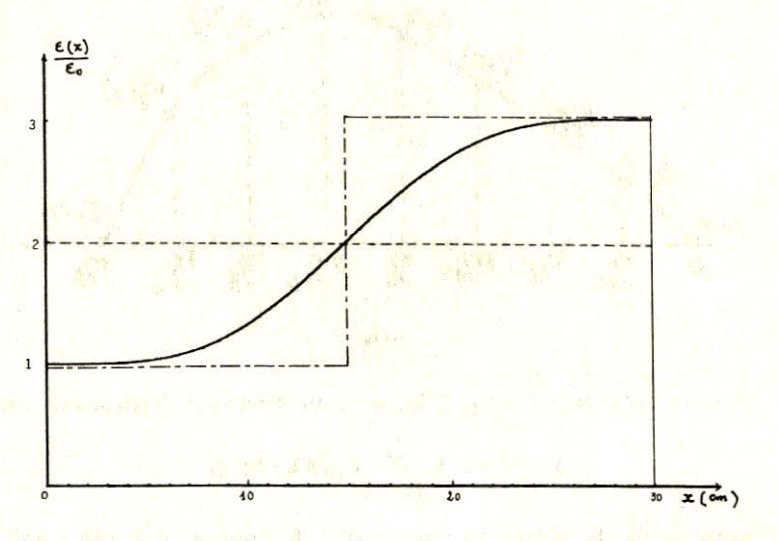

Fig. 4 - Profil diélectrique décomposé en série de FOURIER

A partir de la connaissance de la permittivité décomposée en série de Fourier, on a obtenu le profil du champ dans un guide d'onde rectangulaire à l'aide d'un programme devellopé (fig. 4).

Nous avons reconstitué le champ électrique à partir de la connaissance du profil de la constante diélectrique décomposée en série de Fourier (fig. 5). Dans cette reconstitution du champ électrique, nous avons considéré le profil diélectrique donné à la figure 4.

/ RECONSTITUTION DU CHAMP ELECTRIQUE / A PARTIR DE LA CONVAISSANCE DU / PROFIL DE LA CONSTANTE DIELECTRIQUE / DECOMPOSEE EN SERIE DE FOURIER ,,,,,,,,,,,,,,,,,,,,,,,,,,,,,,,,,,,,,

INTRODUCTION DES DONNEES DE BASE  $F=5$   $4=30$   $Y=1$   $N=16$   $E=2$ 

/// MATRICE X(7\*1) ///

LL=3.49314613 POUR X=1.0614676 DETER=-2.03712826E-07  $N0=7$ 

 $X(1)=-.202377295$  $X(2) = .0137558943$  $X(3)=3.64293928E-03$ X(4) = - 6.09987654E-04  $X(5)=3.41740128E-05$  $X(6)=4.33900983E-06$  $X(7)=-6.42595174E-07$ 

 $EMIN = 0$ 

O

O

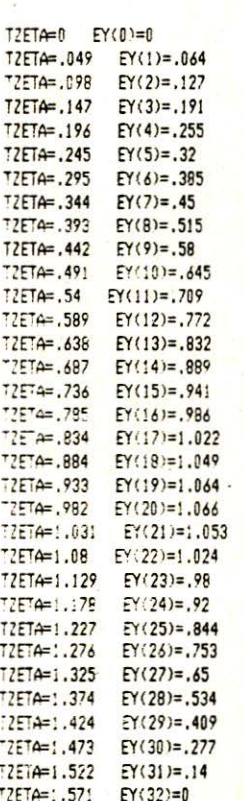

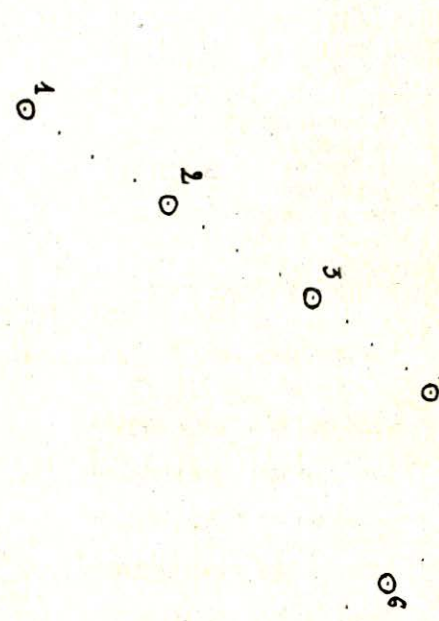

٥

 $E(\lambda)$ 

EYMAX=1.066

 $O_{(n)}$ 

#### Décomposition en série de Fourier du champ **REM** \*\*\*\*\*\* PARTIE 1 \*\*\*\*\*\*

RESOLUTION DE (GO(N\*N))\*(X(N\*1))=(CO(N\*1)) - X(N\*1) INCONNU -

<u>isino animinino animininininininininininin</u>

 $\overline{1}$ 

 $\mathbf{1}$ 

VALEURS DE L'AMPLITUDE DU CHAMP .255335061 .514850469 .772131697 .985629778 1.06557394 .919673381 .534265574 MATRICE X(7\*1) \*\*\*\*\*\*\*\*\*\*\*\*\*\*\*  $X1 = .999999042$  $X2 = -0.20237905$ X3=,0137535853 X4=3.64043758E-03 X5=-6.12296594E-04 X6=3.24061566E-05 X7=3.38159139E-06

### \*\*\* VERIFICATION \*\*\*

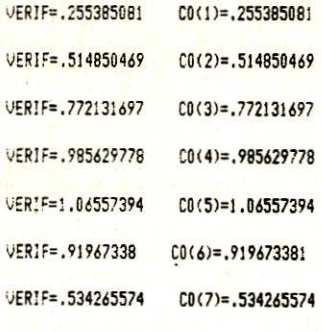

\*\*\*\*\*\*\*\*\*\*\*\*\*\*\*\*\*\*\*\*\*\*\*\*\*\*

## PARTIE 2

It also have a true reserve of our moder pain

**\*\*\*\*\*\*\*\*\*** 

,,,,,,,,,,,,,,,,,,,,,,,,, PROGRAMME DE SYNTHESE / / DU PROFIL A PARTIR DE / A CONNAISSANCE DU  $\overline{1}$ CHAMP ELECTRIQUE  $\overline{1}$ SILIUANT L'AXE Y  $\overline{1}$ ,,,,,,,,,,,,,,,,,,,,,,,,,

\*\*\*\*\*\*\*\*\*\*\*\*\*\*\*\*\*\*\*\*\*\*\*\*\*\*\*\*\*\*\*\*\*\* INTRODUCTION DES DONNEES DE BASE \*\*\*\*\*\*\*\*\*\*\*\*\*\*\*\*\*\*\*\*\*\*\*\*\*\*\*\*\*\*\*\*\*

 $(30 F = 05:16 = 56.5:41 = 30:EE = E1:N = 16$ 

 $150 \text{ L}6 = 56.5$ 

 $C(1)=1$  $C_0(2) = -0.20237905$  $C0(3) = .0137535853$  $C0(4)=3.64043758E-03$  $C3(5)=-6.12296594E-04$  $CD(6)=3.24061566E-05$  $C(7)=3.38159139E-06$  $CO(8) = 0$ 

> \*\*\*\*\*\*\*\*\*\*\*\*\*\*\*\*\*\*\*\*\*\*\*\*\*\*\*\*\*\*  $EI=2.00101775$   $LI=3.49314612$

FIN CHARGEMENT GO

and it is a self-stand many ope

The Same Public County

The state of the state of the first dist.

The sounds to the morning

\*\*\*\*\*\*\*\*\*\*\*\*\*\*\*\*\*\*\*\*\*\*\*\*\*\*\*\*\*\*\*\*\*\*\*\*\*  $-2.25039763$ 1.15810736E-05 .249653268 1.47367762E-04  $-9.94657018E - 05$ 4.91496448E-04 2.62096689E-04 7.16835869E-04 1.37838748E-04 6.75994551E-04 1.35670473E-04 3.96438723E-04 1.35872555E-04 6.96953306E-04 1.36704722E-04

6.79108713E-04

The second complete the second with the second with the second with the second with the second with the second with the second with the second with the second with the second with the second with the second with the second

coefficients  $g_{n}$ 

ast the character in the strait

the most of the State of the Made to the of the

when the affair molt war that

10 天明

p. n 821 me see soft and

Inversement, pour pouvoir reconstituer le profil diélectrique à partir de la connaissance du champ électrique, nous avons prit 7 valeurs du champ comme indiqué sur la figure 5. A partir de ces valeurs de l'amplitude du champ, nous avons calculé le profil diélectrique (fig. 6) en déterminant les coefficients gn à l'aide du programme numérique.

DETER=4,68932561E-10 

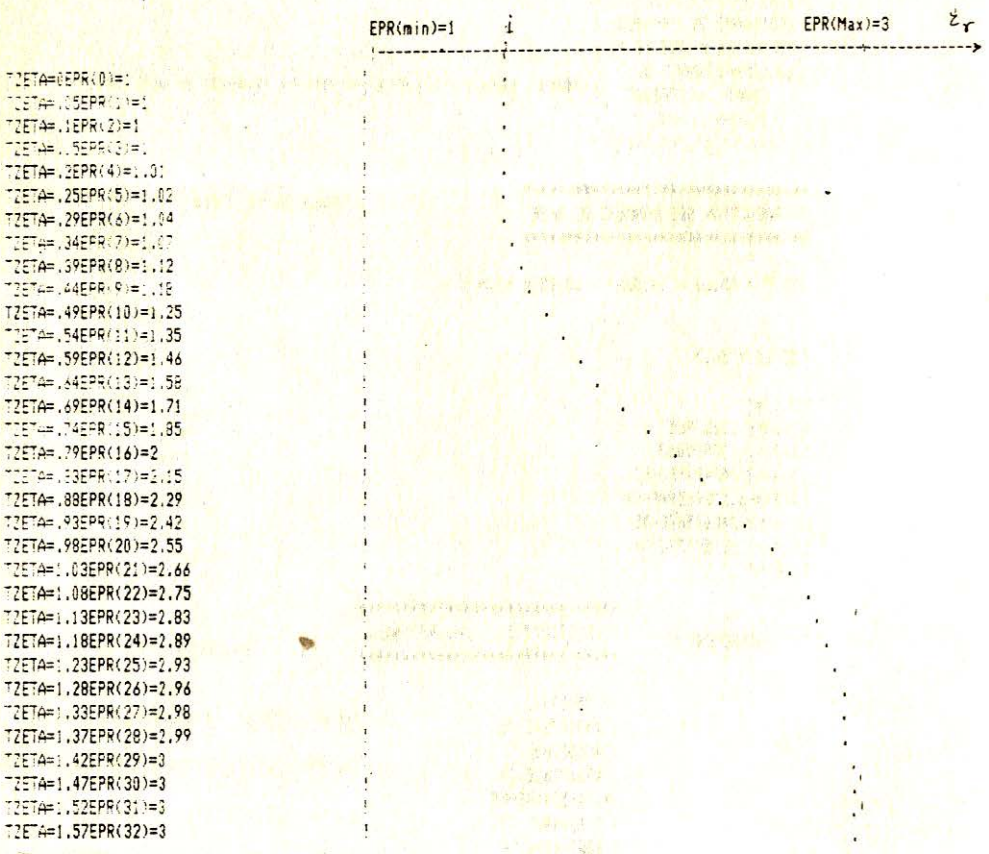

Fig. 6 - Reconstition du profil de la constante dielectrique a l'aide du champ electrique suivant l'axe y

## TECHNIQUE DE MESURE ET RESULTATS EXPERMENTAUX

La partie expérimentale consiste à mesurer le champ électrique dans la section transversale d'un guide d'onde rectangulaire. Le guide utilisé (R37) de dimensions 66,34 X 29.50 mm travaille dans une gamme de fréquences allant de 2,82 à 4.29 GHz. En mode fondamental la fréquence est de 3 GHz tandis que sa longueur guidée est de 153 mm.

Pour éviter les problèmes de rayonnement par les fentes, nous avons ouvert une fenêtre sur le grande face du guide comme l'indique la figure (7) et place l'antenne sur une plaque pouvant coulisser le long de cette ouverture.

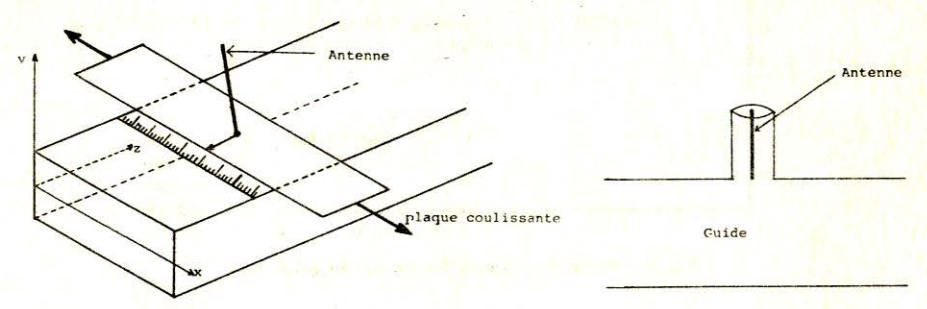

Fig.  $7 -$  Guide ouvert su la grande face, l'anten est placée sur la plaque coulissante

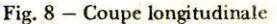

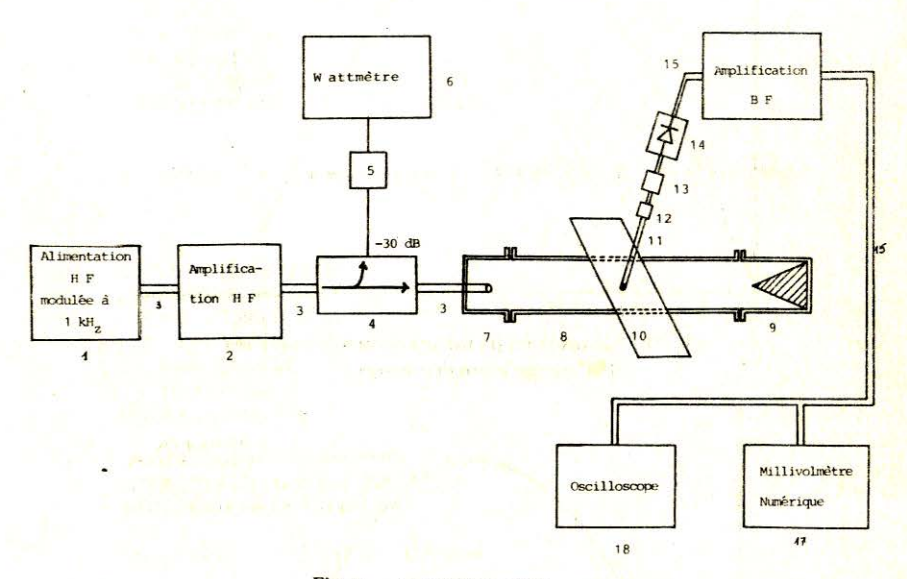

Fig.  $8a -$ Banc de mesure

Dans un premier lieu nous nous sommes intéressé au guide rempli d'air. A l'aide du dispositif réalisé, nous avons pris des mesures qui nous ont permis de tracer le profil du champ en mode fondamental (fig. 9). Une comparasion avec la courbe théorique ( $E = E_m \sin \pi x/a$ ) est donnée dans la figure 10.

Les resultats obtenus à l'aide de la méthode de reconstruction présentent une certaine stabilité quand on s'éloigne des parois latérales. Celà est dû aux perturbations du champ à proximité des parois.

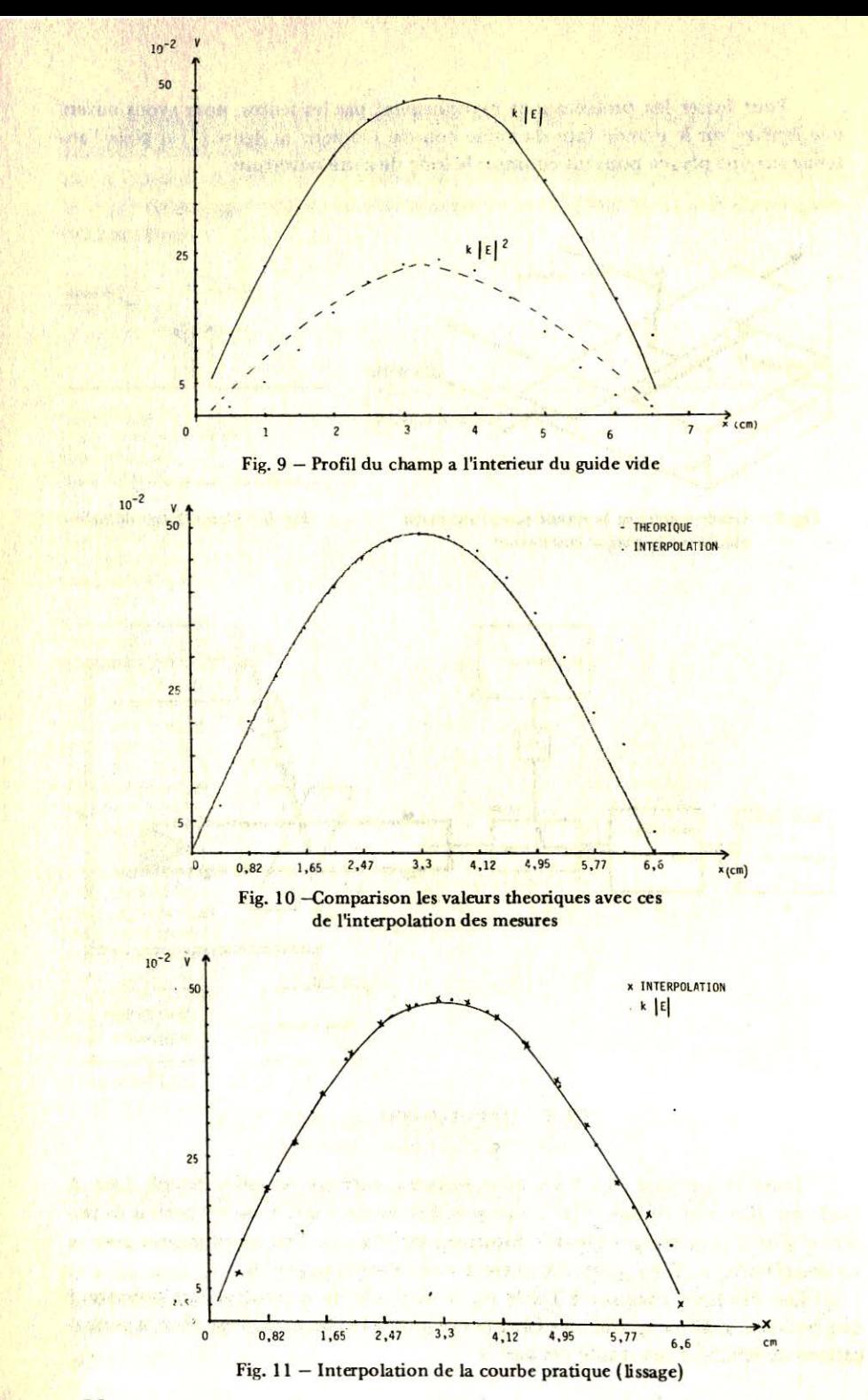

 $-56-$ 

## Resultats du programme de reconstition

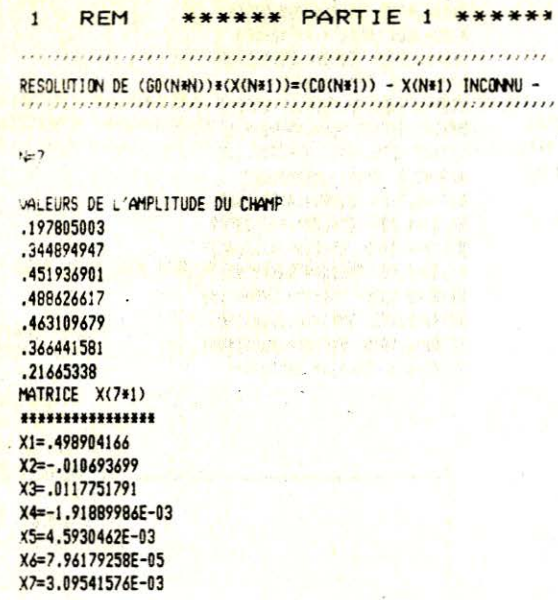

#### PARTTE 2 \*\*\*\*\*\*\*\*\* **REM**  $\mathbf{1}$

,,,,,,,,,,,,,,,,,,,,,,,,, / PROGRAMME DE SYNTHESE / / DU PROFIL A PARTIR DE / / LA CONNAISSANCE DU  $\prime$ CHAMP ELECTRIQUE /  $\lambda$  $\overline{1}$ SUIVANT L'AXE Y  $\prime$ ,,,,,,,,,,,,,,,,,,,,,,,,,

\*\*\*\*\*\*\*\*\*\*\*\*\*\*\*\*\*\*\*\*\*\*\*\*\*\*\*\*\*\*\*\*\* INTRODUCTION DES DONNEES DE BASE \*\*\*\*\*\*\*\*\*\*\*\*\*\*\*\*\*\*\*\*\*\*\*\*\*\*\*\*\*\*\*\*\*

 $100 F = 03:16 = 153:41 = 66:EE = E1:N = 16$ 

 $150 \text{ L}G = 153$ 

 $CD(1)=1$  $C(2)=-.010693699$  $C0(3) = .0117751791$ CO(4) = - 1.91889986E-03  $CO(5)=4.5930462E-03$  $C0(6)=7.96179258E-05$  $C0(7)=3.09541576E-03$  $CO(8)=0$ 

**AND 19** 

\*\*\*\*\*\*\*\*\*

sourcemes an Mini- alcoholes

## LE LISSAGE A ETE FAIT POUR UN PAS DE .4125 ET POUR 16 POINTS

,,,,,,,,,,,,,,,,,,,,,,,,,,,,,, LES 7 POINTS SUIVANTS SONT PRIS POUR FAIRE LA DECOMPOSITION EN. SERIE DE FOURIER DU CHAMP ,,,,,,,,,,,,,,,,,,,,,,,,,,,,,,,  $EY(1) = .197805003$  $FY(2) = .344894947$  $EY(3) = .451936901$  $EY(4) = .488626617$  $EY(5) = .463109679$  $EY(6) = .366441581$  $EY(7) = .21665338$ 

 $X(2) = .825$   $EY(2) = .197805003$  $X(3)=1.2375$   $EY(3)=.271793765$  $X(4)=1.65$  EY(4)=.344894947  $X(5)=2.0625$  EY(5)=.407437189  $X(6)=2.475$  EY(6)=.451936981  $X(7)=2.8875$  EY(7)=.477691212  $X(8)=3.3$   $Y(8)=.488626617$  $Y(9)=3.7125$   $EY(9)=.485227565$ X(10)=4.125 EY(10)=.463109679  $X(11)=4.5375$   $EY(11)=.42156483$  $X(12)=4.95$   $EY(12)=.366441581$  $X(13)=5.3625$  EY(13)=.298447169  $X(14)=5.775$  EY(14)=.21665338 X(15)=6.1875 EY(15)=.161534439  $X(16)=6.6$  EY(16)=.060439381

ı  $\blacksquare$ 

 $X(1)=$ ,4125 EY(1)=,089150343

 $X = .4125$  V(1) = .089150343  $x=.825 \quad \vee (2)= .197805003$  $x=1.2375$   $V(3)=.271793765$  $X=1.65$  V(4)=.344894947  $X=2.0625$   $V(5)=.407437189$  $X=2.475$  V(6)=.451936901  $X=2.8875$   $V(7)=$ .477691212  $X=3.3$   $V(8) = .488626617$  $X=3.7125$  V(9)=.485227565  $X=4.125$  V(10)=,463109679  $X=4.5375$  V(11)=.42156483  $X=4.95$  V(12)=.366441581  $x=5.3625$  V(13)=.298447169  $X=5.775$  V(14)=.21665338  $X=6.1875$   $V(15)=.161534439$  $X=6.6$  V(16)=.060439381

Fig. 12 – Decomposition en serie de Fourier du champ  $E_v$ 

ŧ.

 $-58-$ 

RESOLUTION DE (GO(N=N)) \*(X(N=1))=(CO(N=1)) - X(N=1) INCONU -

 $N=7$ 

120 DATA .187, .346, .452, .489, .452, .346, .187

**HIHHHHHHH** MATRICE X(7#1): .................  $X1 = .489157148$  $X2 = -7.79998713F - 11$ X3=-2.42462819E-05 X<sup>+</sup>2.82748269E-11 X5=-1.83192496E-04 X6=3.71334387E-11  $X7 = -1.79793733E - 06$ 

1 REN THINIHINIHI PARTIE 2 MINIHINIHI

PROGRAMME DE SYNTHESE DU PROFIL A PARTIR DE LA CONVAISSANCE DU CHAMP ELECTRIQUE SUIVANT Y 

\*\*\*\*\*\*\*\*\*\*\*\*\*\*\*\*\*\*\*\*\*\*\*\*\*\*\*\*\*\*\* INTRODUCTION DES DONNEES DE BASE <del>................................</del>

 $100 F = 03:16 = 153:41 = 66:EE = E1:N = 16$ 

 $150 \text{ L}6 = 153$ 

```
CO(1)=1CD(2)=-7.79988713E-11CO(3)=-2.42462819E-05C0(4)=2.82748269E-11CO(5)=-1.83192496E-04
CO(6)=3.71334387E-11CO(7)=-1.79793733E-06CO(8) = 0
```
\*\*\*\*\*\*\*\*\*\*\*\*\*\*\*\*\*\*\*\*\*\*\*\*  $E1 = .995$  LL=3.95743559 \*\*\*\*\*\*\*\*\*\*\*\*\*\*\*\*\*\*\*\*\*\*\*\*\*

//////////////////// DETER=-8.94020673E-03 ,,,,,,,,,,,,,,,,,,,,,

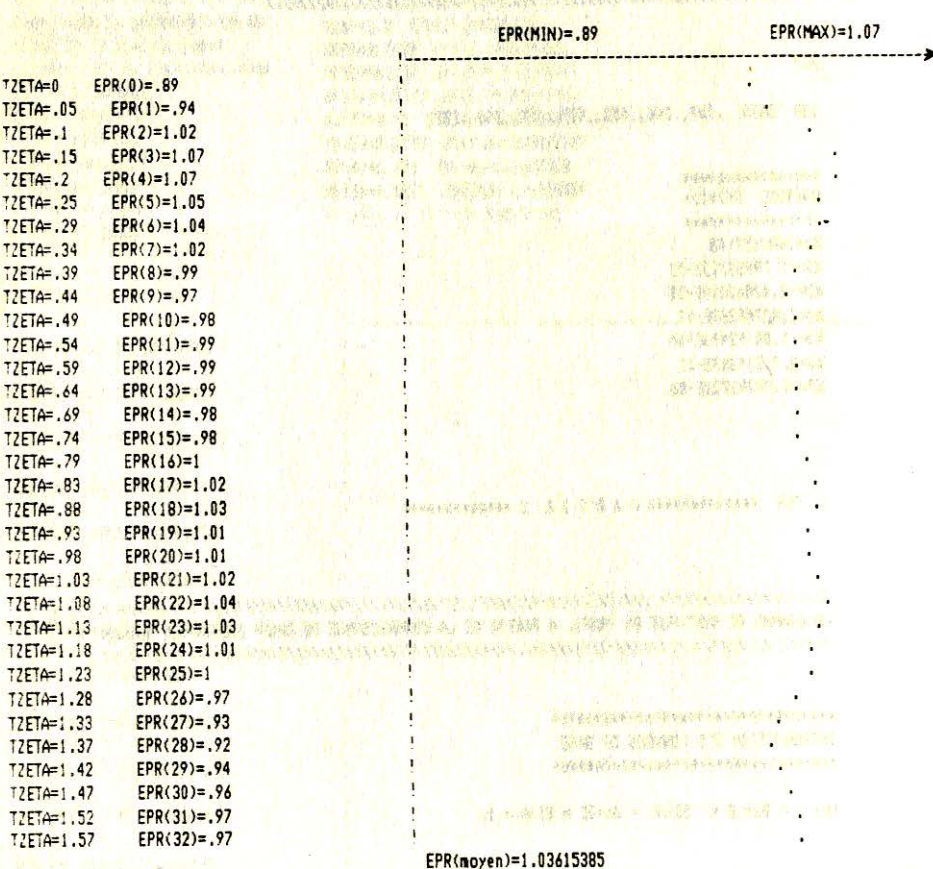

AND THE MORE IN A LEADER TO SEE TO A THE MORE TO A LATER. anyone court added that weaked manager of south and

Was excellented try the care to the

**The Start** 

de tres additi

Fig. 13 - Reconstition du profil dielectrique dans le guide vide.

En passant par un lissage (Interpolation de NEWTON) de la coube pratique (fig. 11) nous avons pu y remédier et obtenu des résultats plus intéressants, les résultats sont montrés aux figures 12, 13.

Nous avons également fait des mesures en remplissant inhomogénement le guide d'onde avec le plexiglas ( $\epsilon_r$  = 2.56). Des mesures du champ électrique sont montrées à la fig. 14. Le calcul de profil diélectrique à partir de la connaissance

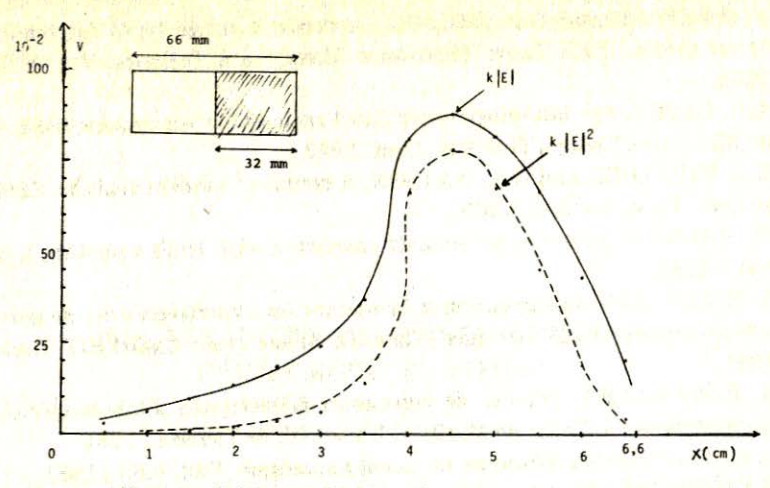

Fig. 14 - Guide rempli inhomogènement par le plexiglas

du champ électrique a été fait par la même méthode. Mais, nous n'avons pas obtenu des resultats éscomptés. Par ce fait, nous constatons que la méthode de détermination du profil de la constante diélectrique à partir de la connaissance du champ électrique décomposé en série de Fourier ne donne pas des resultats appréciés dans les cas des discontinutés abrupts.

## **CONCLUSION**

A partir de quelques mesures physiques en propagation quidée (fréquence, longueur d'onde guidée, quelques valeurs discrètes de  $\vec{E}_V$  en LSE<sub>10</sub>) il est possible de reconstituer le profil  $\epsilon_r$  et aussi de caractériser un matériau inhomogène par une technique micro-ondes.

Le reconstiation d'un profil de constante de diélectrique dans des milieux inhomogene est d'un grand intêret. Toutefois la mèthode étudiée pouma etre ameliorée pour traiter le cas general d'un guide rempli d'un milieu inhomogène et avec perte.

Une mesure du champ suivant la composante  $\vec{E_V}$  avec eventuellement une acquisition des données peut permettre une reconstruction automatique de profil.

## **BIBLIOGRAPHIE**

- R. COLLINS: Theory of Waveguides, McGraw-Hill, 1960.  $1.$
- A.R. VON HIPPEL: Les diélectriques et leurs applications, Dunod, 1961.  $2.$
- E. MATAR: Contribution à l'étude de la propagation libre et guidée dans les 3. diélectriques homogènes et inhomogènes. Thèse de 3 éme Cycle, E.N.P., Toulouse, 1981.
- $4.$ D.A. HOLMES: Propagation in rectangular waveguides containing inhomogeneous, anisotropic dielectric. IEEE Trans. on Microwave Theory and Technics. Vol. MTT 12, 1964.
- 5. A. WEXELER and D.A. HOLMES: Acceptable mode types for inhomogeneous media, IEEE Trans. Microwave Theory and Technics. Vol. MTT 13, 1965.
- 6. K.F. CASEY: On inhomogeneosly filled rectangular waveguides IEEE Trans on Microwave Theory Technics. Aout. 1973.
- 7. E.T. WITTAHER and G.N. WATSON: A course of modern analysis. Cambridge Univ. Press, London, 1963.
- 8. W. MAGNUS: Infinite determinants associated with Hill's equation, I. Math. vol. 5.1955.
- 9. S. BELKECEMI: Contribution a la mesure en hyperfrequences de permittivité de materiaux diélectriques. Thèse de 3 éme cycle ENSEEIHT Toulouse, 1981.
- 10. A. BABA-HAMED: Mesure de constantes dielectriques a inhomogenite monodimensionnell. Thèse de Magister, Université de Tlemcen, 1984.

a and the first special contract with a matrix of the second special contract of the special contract of the second

je od regijala se i premio nosnije smili se u su su svoji su se od odkrate od nastava.<br>Aleksanje se od nastava po pred se u stali se na od 1955. Aleksanje se od nastava stali CARA i stali se se od

www.communication.com

- 11. C. NOWAKOWSKI: Méthodes de calcul numerique. Edit. P.S.I., 1981.
- 12. S. LEFEUVRE: Hyperfrequences, Dunod, 1976.